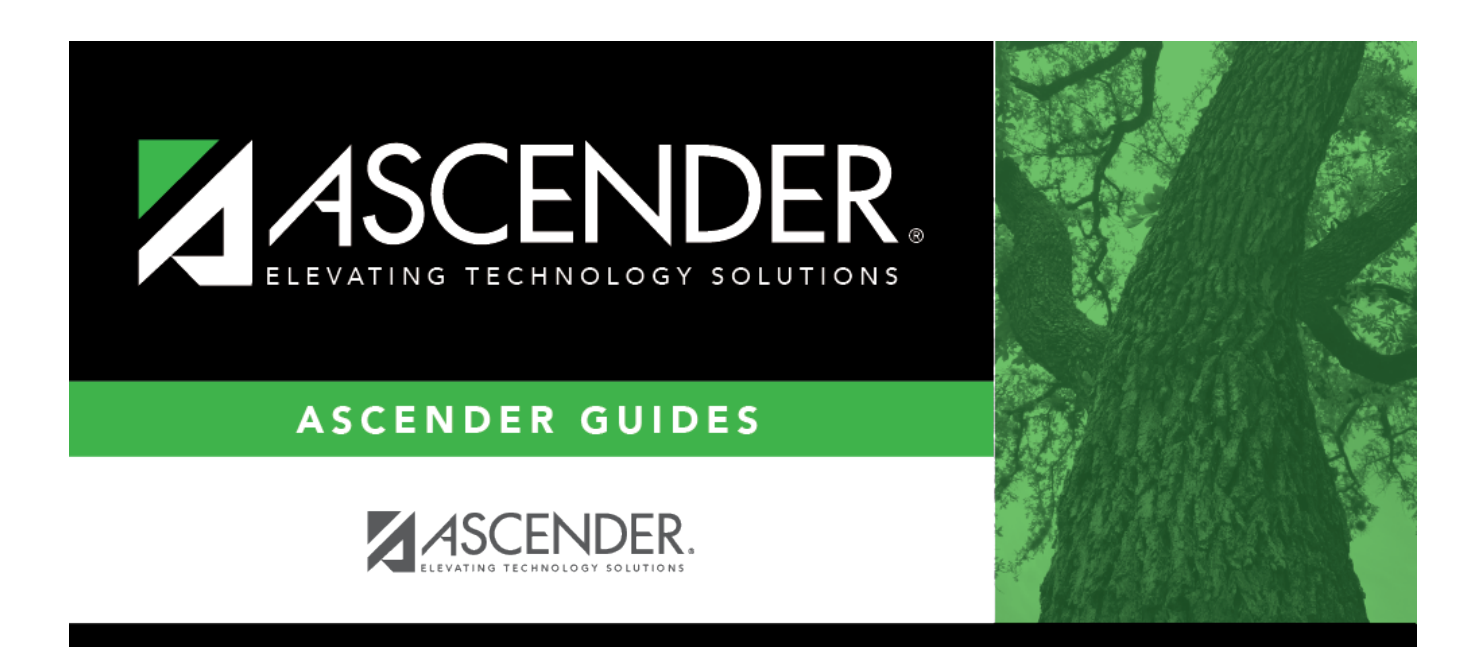

# **SGR0130 - Master Sched Section and Grd Rpting Info**

## **Table of Contents**

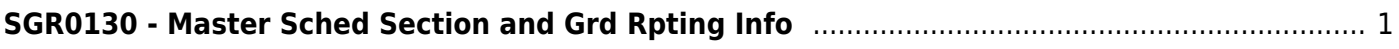

# <span id="page-4-0"></span>**SGR0130 - Master Sched Section and Grd Rpting Info**

### *Grade Reporting > Reports > Grade Reporting Reports > Master Schedules > SGR0130 - Master Sched Section and Grd Rpting Info*

This report provides campus-level course-section and grade reporting information for the current school year. The report can be generated for a specific credit level and for self-paced courses.

## **Run the report:**

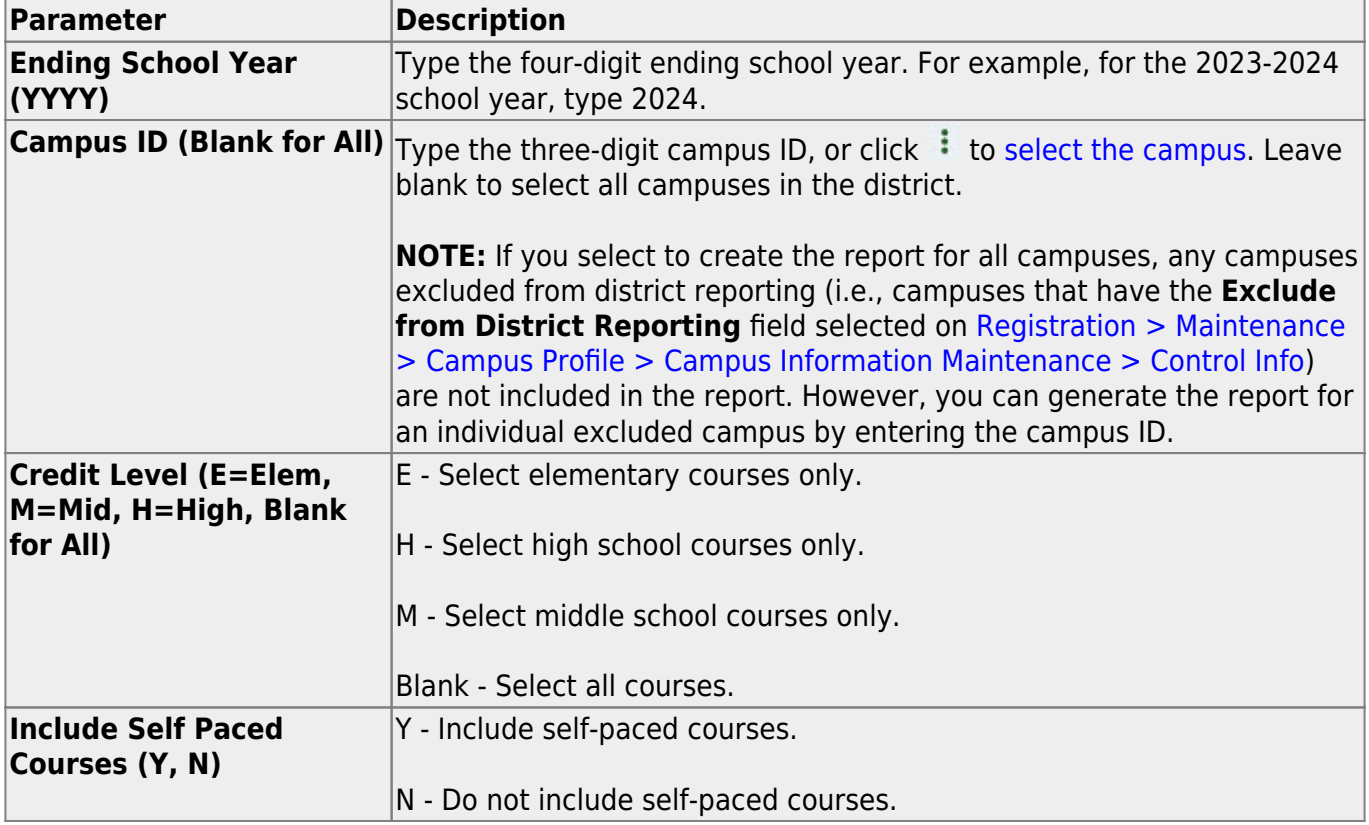

#### **Other functions and features:**

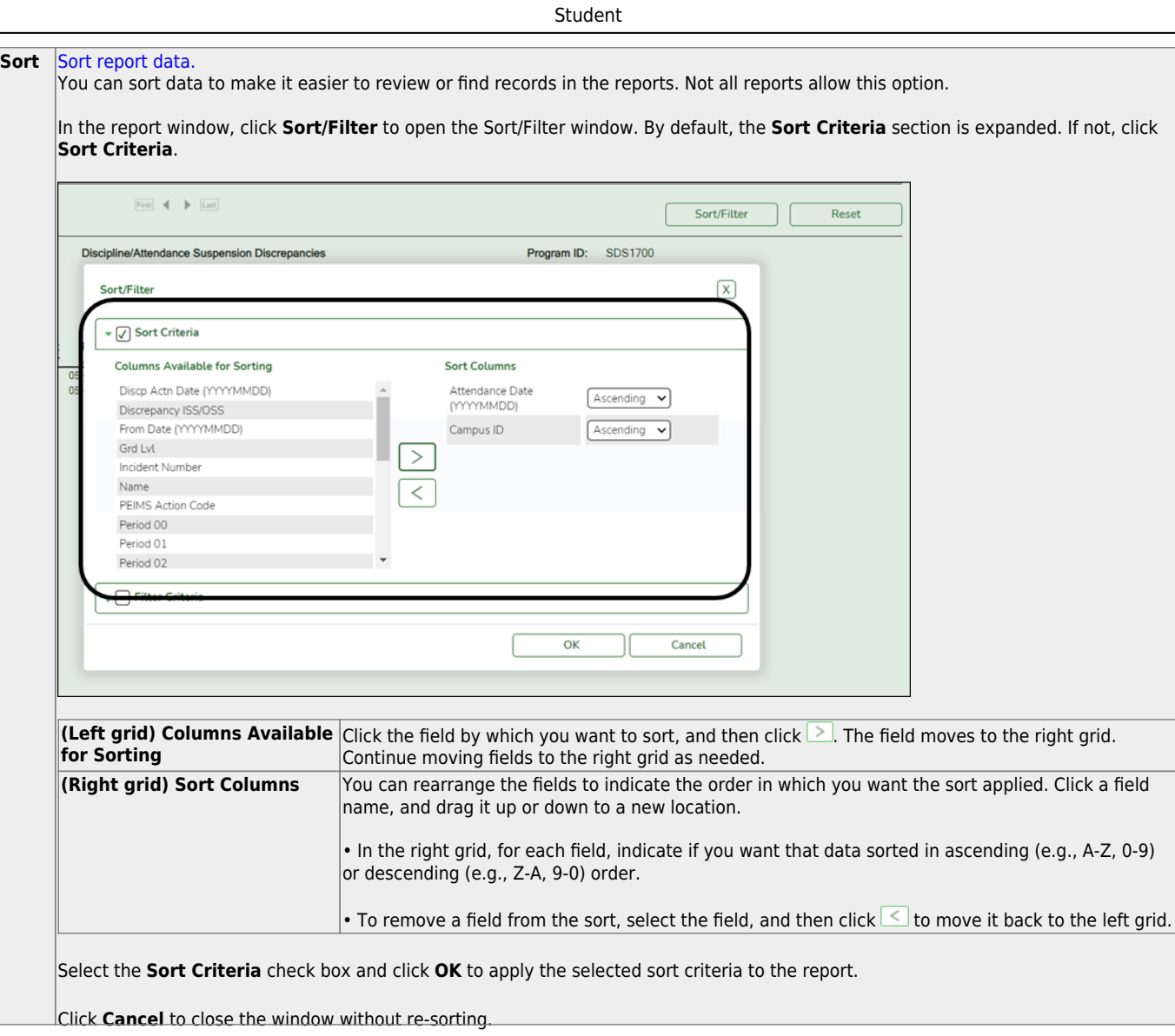

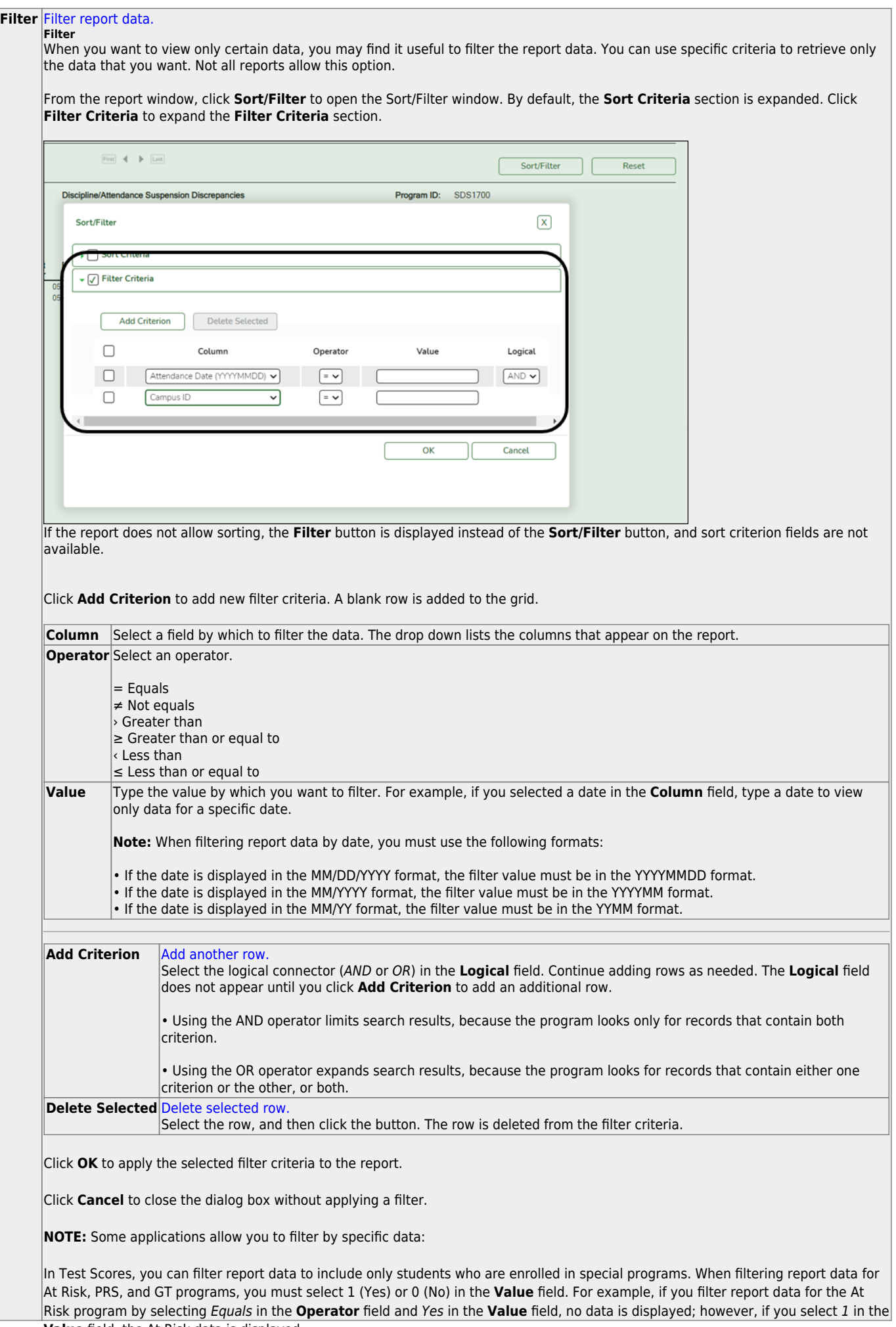

#### Student

#### **Reset** [Reset report data.](#page--1-0)

Click to restore the report to the original view, removing all sorting and filtering that has been applied.

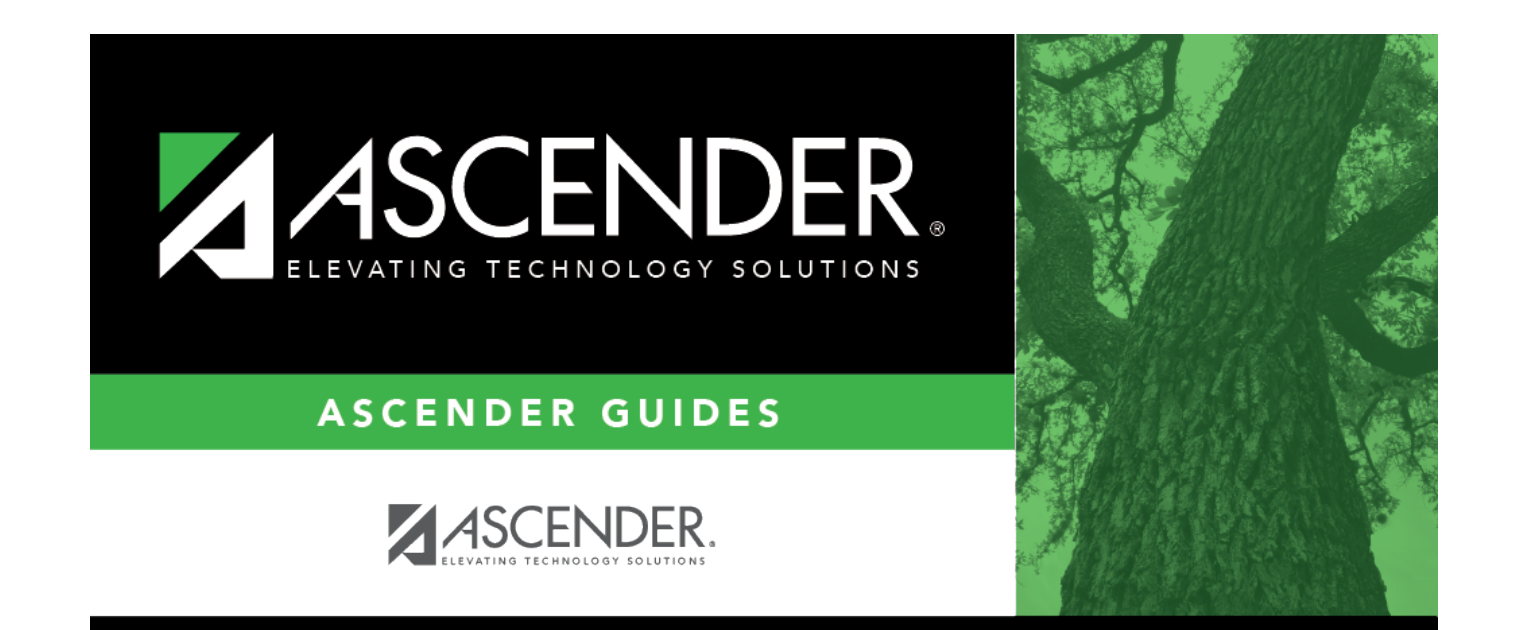

# **Back Cover**